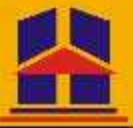

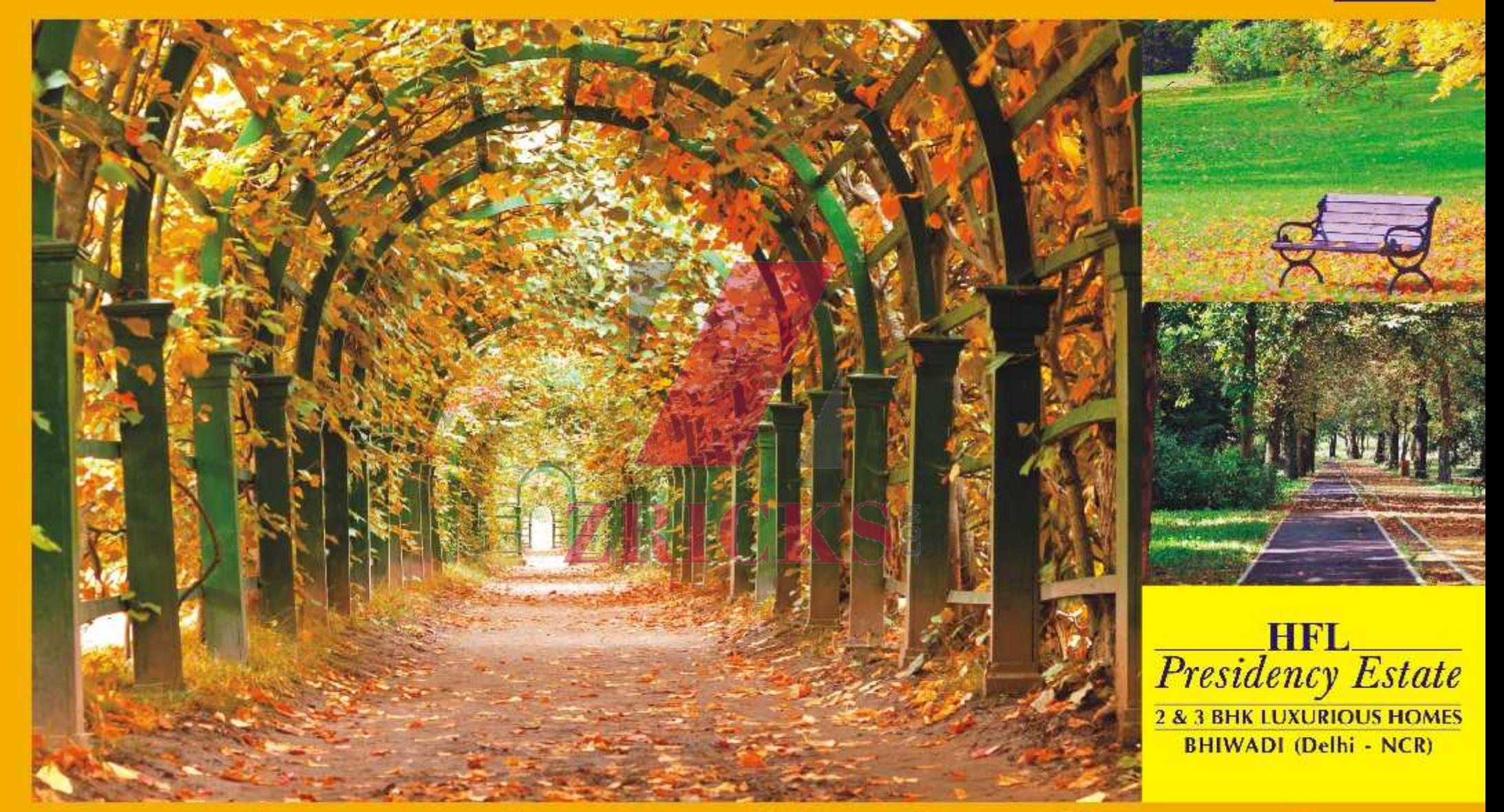

# "Enter the World of Difference"

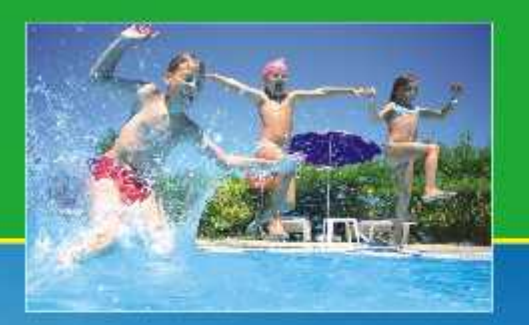

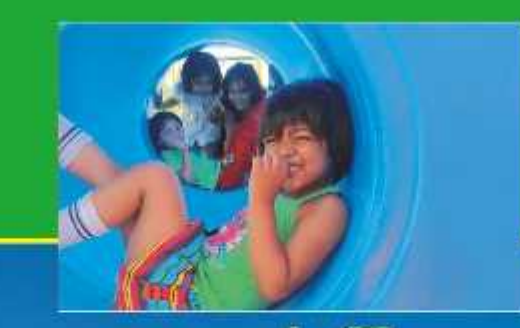

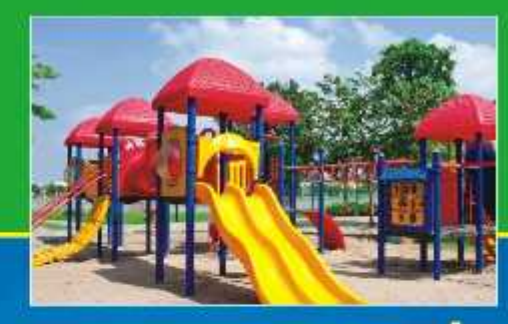

# Experience the difference that's inspired by heart and nurtured by commitment.

Home isn't a place, its a feeling. It's a celebration of life. HFL group is enthralled to be a part of this beautiful journey of your life, Corne to HFL Presidency Estate, a world of infinite possibilities in Delhi NCR.

> This oroject is located on the 4 Lane Bhiwadi - Alwar Mega Highway at BHIWADI. A part of mega "Delhi-Mumbai Industrial Corridor", Bhiwadi is emerging as a self-sustaining futuristic township. And there you will find this exciting new place.

> Situated close to industrial growth areas of Bhiwadi, Dharuhera, Neemrana (Japanese Zone), Ghilot (Korean Zone) & IMT Manesar, the place offers more than anything you would desire. The place boasts of unique location advantage of being in the vicinity of major industrial giants

HFL Presidency Estate welcomes you to experience the difference, yourself.

Promoters & Developers: Hindustan Fibres Ltd., was incorporated in 1992 and set up a spinning mill at Bhiwadi. The Co. has expanded its operations in "Real Estate Sector" with its presence in Bikaner & Ajmer and now with its proposed Group Housing Project at sector-56 in Bhiwadi (Delhi NCR).

> Mr. G S Singhvi, Chairman of the Co. is a Chartered Accountant having 40 years of corporate experience in the fields of Real Estate, Textile & Education. The Team comprises of competent professionals having experience in Real Estate Sector.

Hindustan Fibres Ltd. is a zero debt company.

# What makes us different

- Lower Housing Density having 392 Flats only in 10 Bigha Land
- Ample natural light & ventilation in each flat ٠
- Majestic 18 mtr wide entrance road ٠
- **Specially Designed Pencil Park** ٠
- Grand home entrance (Door size B' x 4')
- Theme based landscape area
- More than 75% open area
- **Dedicated track for cyclists** ٠
- Kids play station with skating ring ٠
- Easy access from NH-8
- . 4 Flats spaciously laid out on each Floor
- Exclusive community hall located on the 7th Floor
- 2 Lifts and 2 Staircases in Each Tower

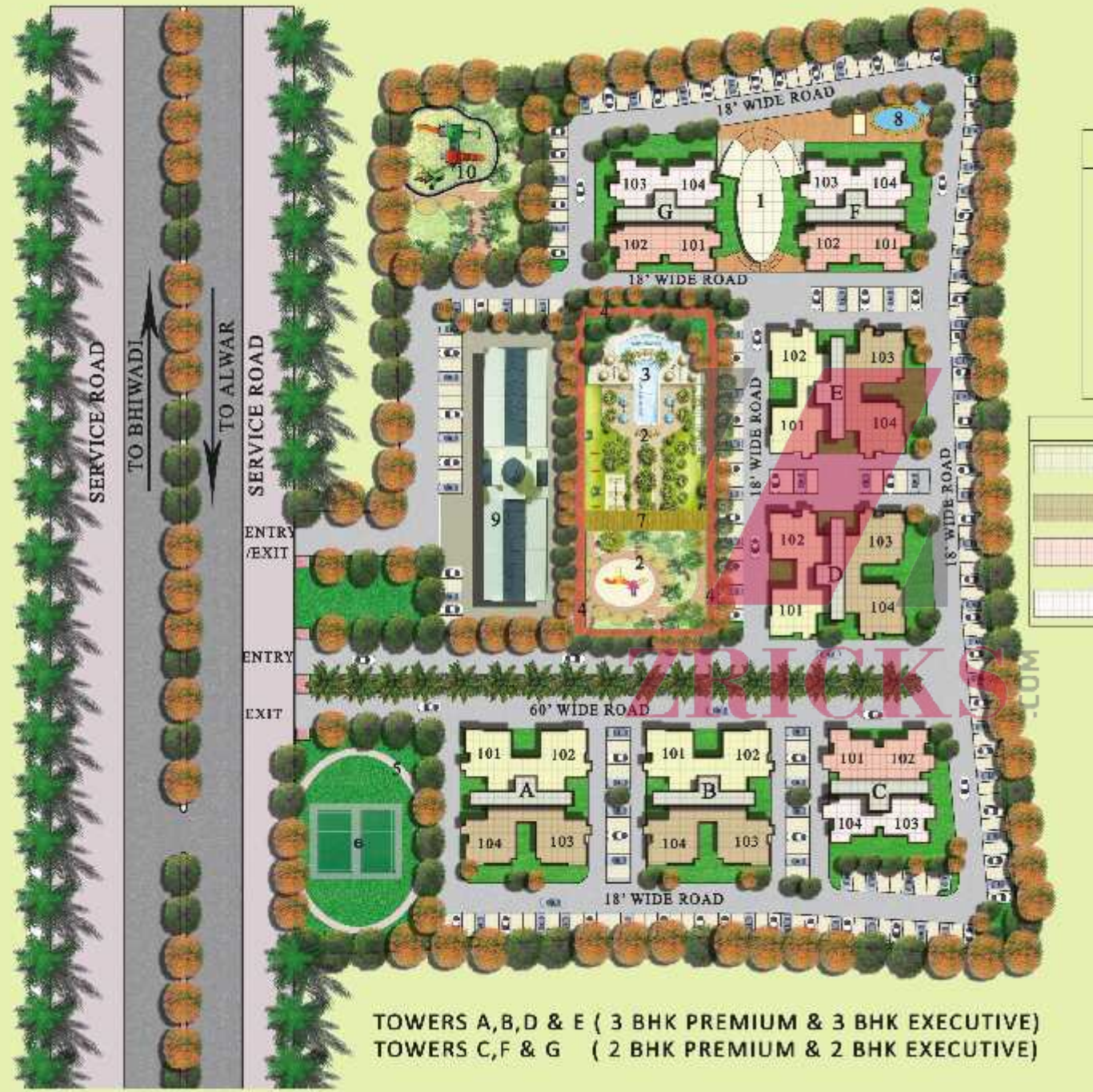

### **LEGEND** 1 CLUB HOUSE 2 CENTRAL PARK 3 FOUNTAIN 4 JOGGING TRACK 5 CYCLING TRACK **BADMINTON COURT**  $\mathbf{G}$  $\overline{7}$ **PENCIL PARK 8 SWIMMING POOL** 9 COMMERCIAL BLOCK 10 KIDS' PLAY AREA **UNIT TYPES**

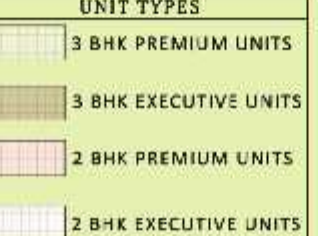

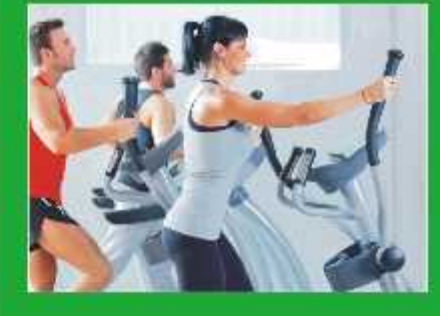

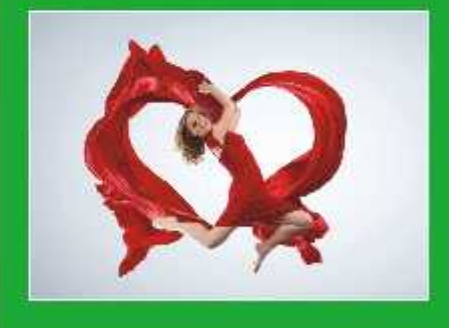

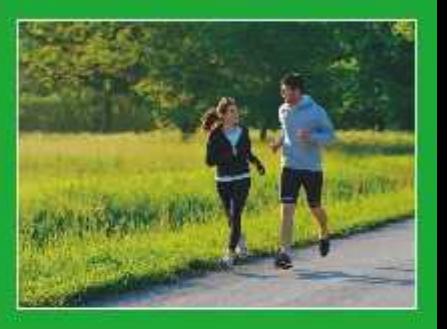

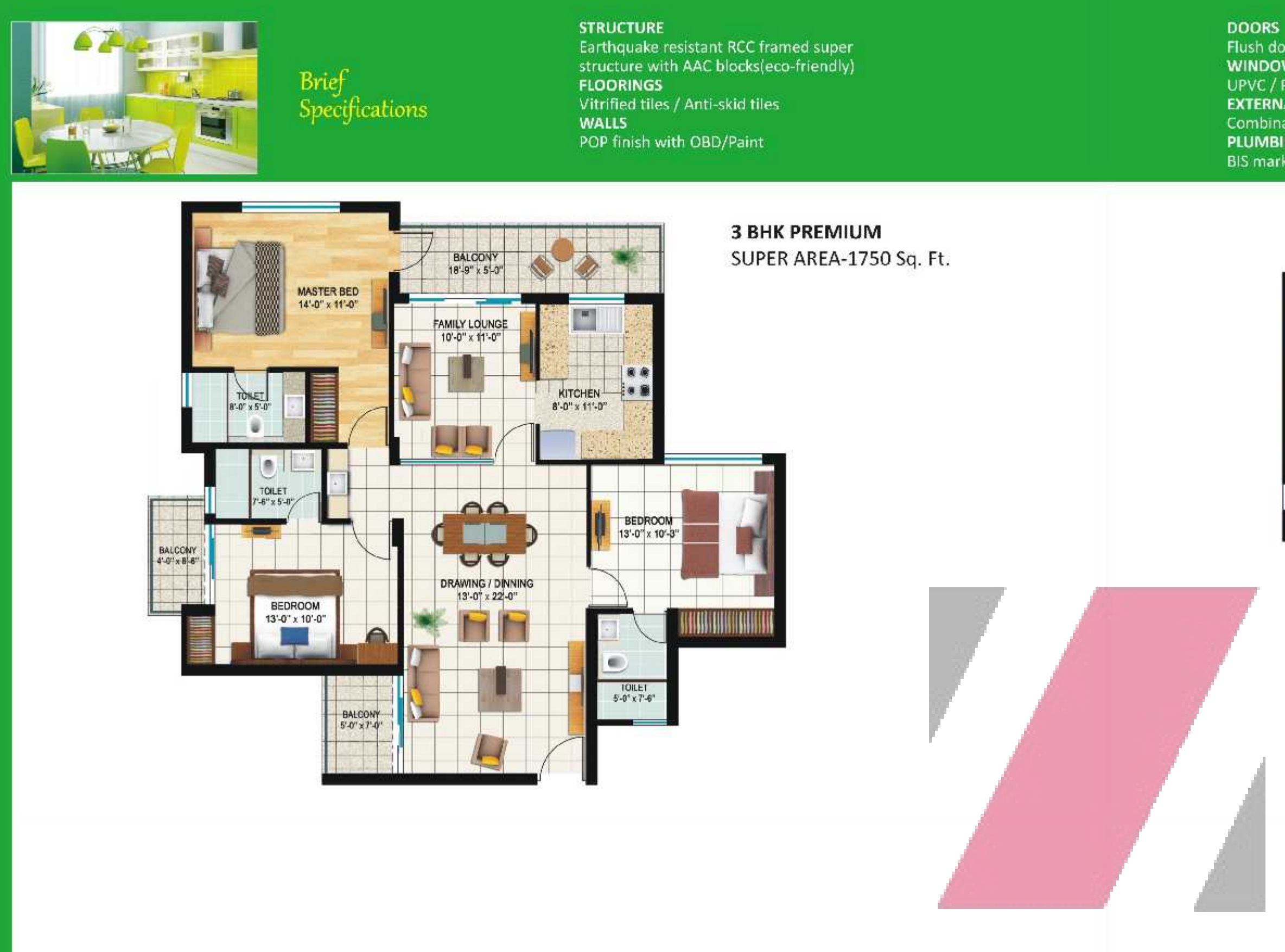

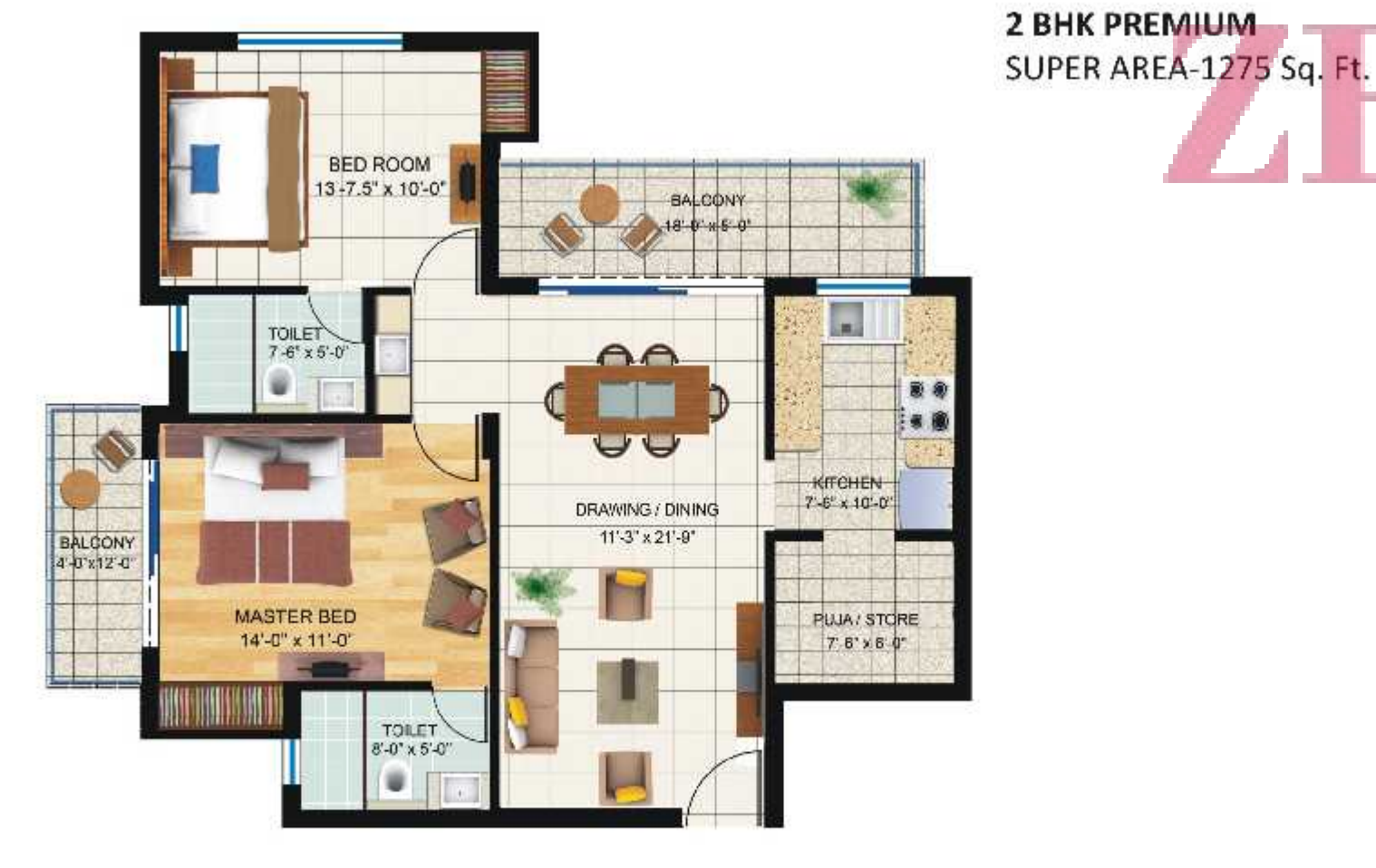

# Amenities for a Different Living Experience

### • Earthquake Resistant RCC Frame Structure

- building
- Wide Internal Roads
- Efficient Power Distribution Network (24X7)

- 
- 
- 

Flush doors with hardwood frames **WINDOWS** UPVC / Powder coated aluminum<br>EXTERNAL FINISH Combination of permanent paint finish **PLUMBING** 

## BIS marked anti-corrosive concealed PPR pipes & fittings for hot & cold water supply

### **ELECTRICALS**

**3 BHK EXECUTIVE** 

SUPER AREA-1605 Sq. Ft.

BIS marked fire proof wiring with modular switches suitable for A.C. and other appliances **OTHERS** Two high speed elevators in each tower for passengers & luggage handling

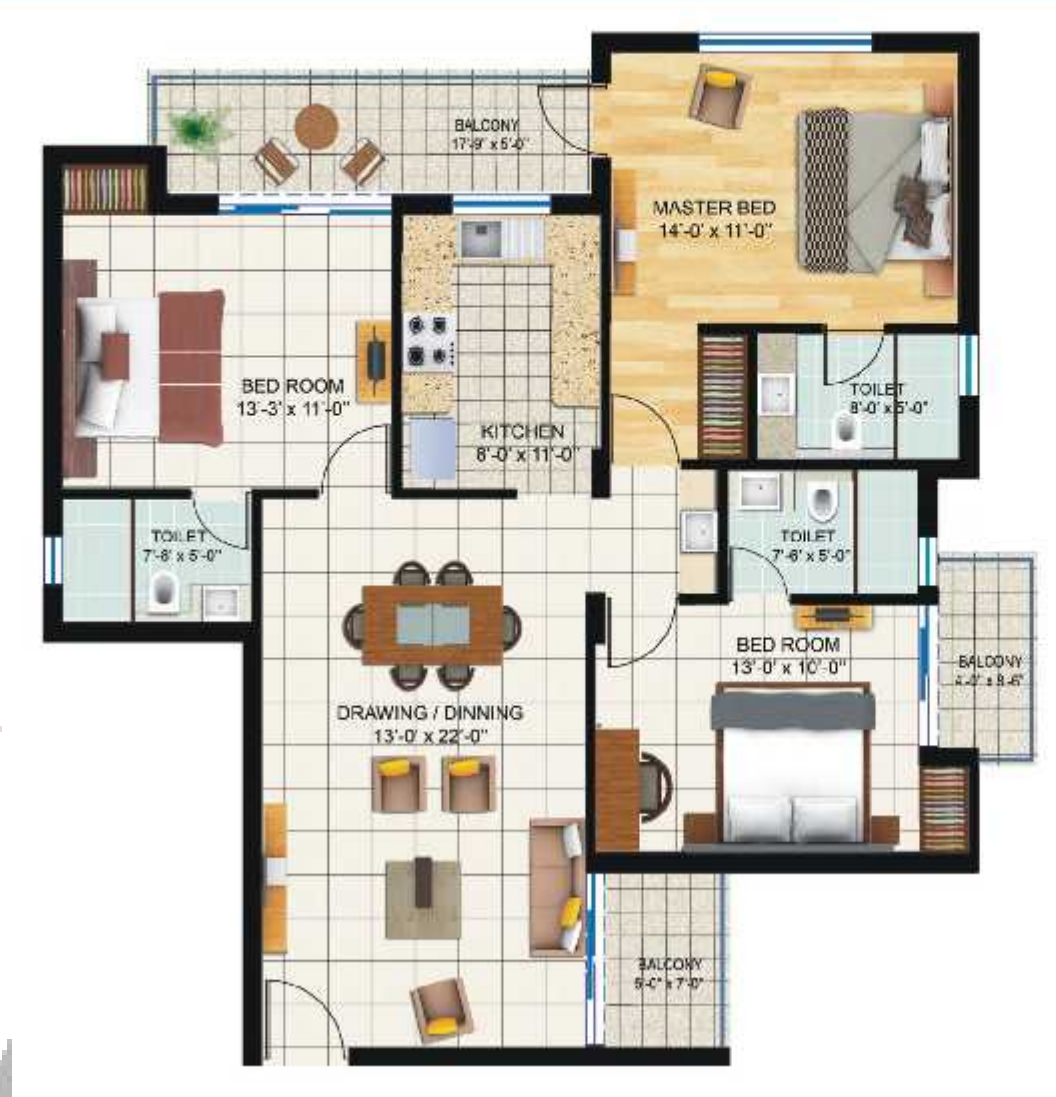

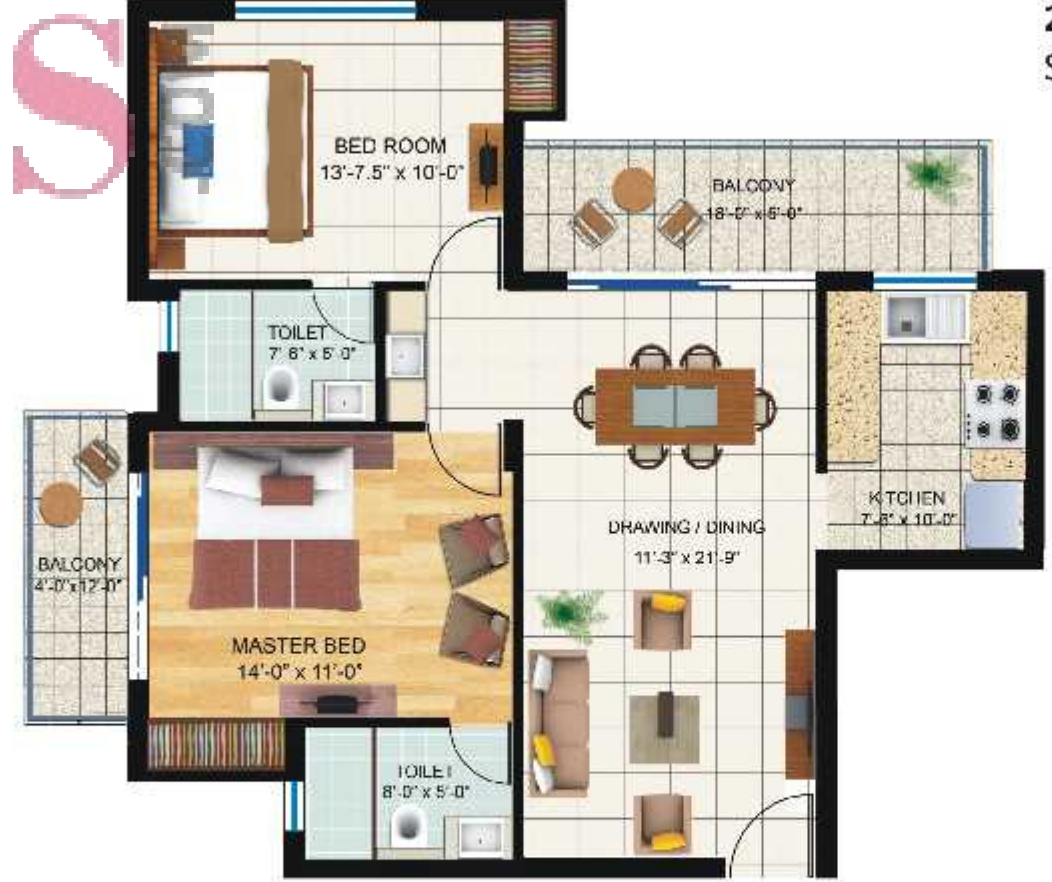

### • Continuous water supply

- Environment friendly waste disposal system
- Club House with Party Hall
- · Ultra modern Gym
- · Swimming Pool
- Jogging Track
- Badminton Court
- 24/7 Security surveillance

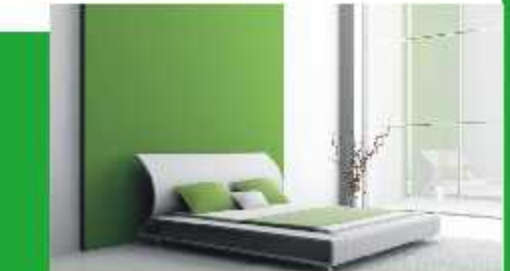

# **2 BHK EXECUTIVE** SUPER AREA-1215 Sq. Ft.

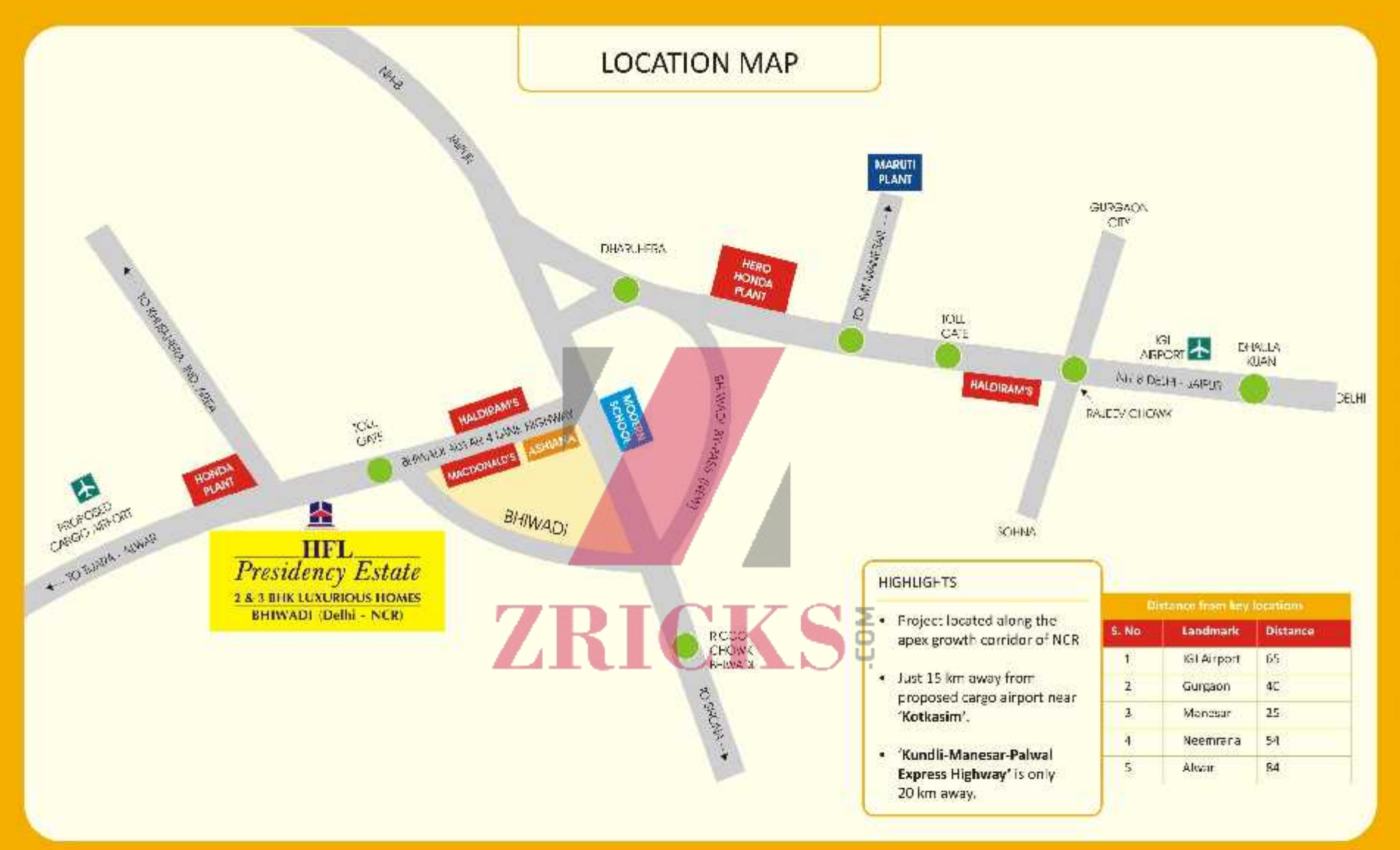

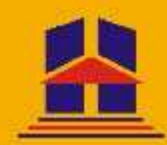

**Promoters & Developers: HINDUSTAN FIBRES LIMITED** 7th km (Sector-56), Bhiwadi - Alwar Mega Highway, Bhiwadi, (Delhi NCR)

# Marketed by: **HEL INFRATECH LIMITED**

604, Sethi Bhawan, 7, Rajendra Place, New Delhi-110008 Ph:- + 91 - 88 82 55 88 99, 011 - 2574 2255

E-MAIL:- info@hflgroup.co.in, WEB:- www.hflgroup.co.in